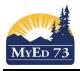

Work done on courses/student/staff/rooms "attributes" needs to be done first

- a. assigning departments to courses, teachers and some rooms will be an advantage
- b. include in scheduling for all four top tabs?
- c. accuracy/completeness of course selection
- d. update inclusion sections and student requests
- e. make sure to note the **Rules** you used for your Mosaic rotations and Parent-Child
- f. teachers max in a row cannot be set to 0 (Build View, Staff Top Tab)

### **Initialize and Update Workspace**

#### Initializing Sections for scheduling

- 1. Workspace top tab, sections side tab, options → initialize sections (this creates courses & sections from courses top tab)
  - a. If you add another course section in the courses top tab, you must re do (options → initialize sections) and this will add the "extra" sections.
  - b. To undo: Options  $\rightarrow$  clear workspace
  - c. To remove selections (because you adjusted the number of sections) use options  $\rightarrow$  initialize sections; the software will indicate the "extra sections" and you will need to go options  $\rightarrow$  show selected, then options  $\rightarrow$  delete to remove them

## **Assigning Courses to Staff**

2. Workspace Top tab, Assignments Side Tab

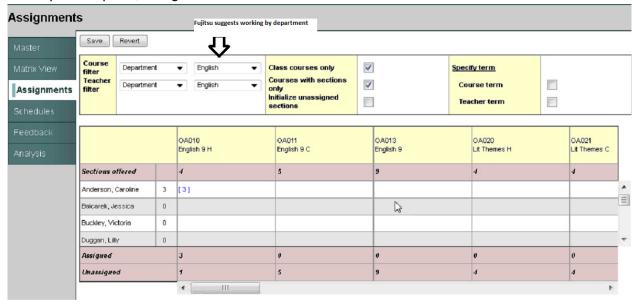

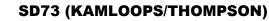

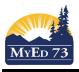

If you have staff members that teach out their departments (i.e. a group of teachers who also teach math but are not in the math department), make a snap shot in the staff top tab and then you can use the teacher filter and pull up the snapshot

| Pages       | Scenario     | Works     | bace | Courses                               | Student        | Staff              | Roor | ns Rules  | Glob | al           |              |
|-------------|--------------|-----------|------|---------------------------------------|----------------|--------------------|------|-----------|------|--------------|--------------|
| ptions      | Reports      | He        | elp  |                                       |                |                    |      |           |      |              |              |
| ssignm      | nents        |           |      |                                       |                |                    |      |           |      |              |              |
| Master      | Save         | Revert    |      |                                       |                |                    |      |           |      |              |              |
| Matrix ∀iew | Course       | Departmen | t •  | English                               |                | ourses only        | 1    | ]         | Spec | ify term     |              |
| Assignme    | ents filter  | Snapshot  | •    | <ul> <li>specialized group</li> </ul> | I only         | s with section:    | •    |           | Co   | urse term    |              |
| Schedules   |              |           |      |                                       | Initialization | e unassigned<br>Is | 1    | ]         | Теа  | acher term   |              |
| Feedback    |              |           |      | A010                                  | OA01           | 1                  |      | OA013     |      | OA020        | OA021        |
| Analysis    |              |           |      | inglish 9 H                           | Englis         |                    |      | English 9 |      | Lit Themes H | Lit Themes C |
|             | Sections     | offered   | (    | ;                                     | 5              |                    |      | 9         |      | 4            | 4            |
|             | Orticerio, I | Elizabeth | 0    |                                       |                |                    |      |           |      |              |              |
|             | Symanski     | Jessica   | 0    |                                       |                |                    |      |           |      |              |              |
|             | Assigned     |           | 4    | 1                                     | 0              |                    |      | 0         |      | 2            | 0            |
|             | Unassign     | ed        | 2    | !                                     | 5              |                    |      | 9         |      | 2            | 4            |
|             |              |           |      | ۲ ( Till                              |                |                    |      |           |      |              | 1            |
|             | Save         | Revert    |      |                                       |                |                    |      |           |      |              |              |

### **Pre-Schedule Section Attributes**

Note: if you leave fields "blank" the build engine will complete the rest of the attributes when building.

3. Workspace top tab, section side tab. Click on a section. A new window opens:

| _                                                   |                                                                                                    |                                                                                                    |                                                                                                    |             |
|-----------------------------------------------------|----------------------------------------------------------------------------------------------------|----------------------------------------------------------------------------------------------------|----------------------------------------------------------------------------------------------------|-------------|
| Sections                                            | Save Cancel                                                                                                    |                                                                                                    |                                                                                                    |             |
| Details<br>Roster<br>Teachers<br>Rules<br>Classes   | Number *<br>Description<br>Master type                                                                                                    | ACAL-12 Q.<br>AP CALCULUS AB 12<br>Class                                                                                                    | Section number *<br>Staff > Name<br>Additional staff for split                                        | 001<br>Q, X |
| Class Size                                          |                                                                                                    |                                                                                                    | Build Class > Identifier                                                                              |             |
| Matrix View<br>Assignments<br>Schedules<br>Feedback | School Room > Number<br>Schedule Term > Code<br>Schedule<br>System rank                                                                                   | Q     You can complete as much or as little as you wish - the<br>build engine will use the rules you gave it in staff, course,<br>rooms and rules top tab       0 | Prescheduled room<br>Prescheduled term<br>Prescheduled schedule<br>User rank adjustment               | 0           |
| Analysis                                            | Team                                                                                                    | <b>•</b>                                                                                                    | Team schedule mode                                                                                    | <b>•</b>    |
| Analysis                                            | House                                                                                                    |                                                                                                    | House schedule mode                                                                                   | <b>•</b>    |
|                                                     | Section type                                                                                                    |                                                                                                    | Section type schedule<br>mode                                                                         | <b>•</b>    |
|                                                     | Platoon                                                                                                    |                                                                                                    | Platoon schedule mode                                                                                 | •           |
|                                                     | Is section scheduled?<br>Exclude from build<br>Enrollment maximum<br>Enrollment total<br>Is section closed at max<br>enrollment?<br>Is inclusion section? |                                                                                                    | Study criteria<br>Split resource mode<br>Schedule Rotation ><br>Identifier<br>Track ID<br>Room status | Q           |

You can add/adjust staff, rooms, schedule, AND hand load students into a specific section (and lock them in to the particular course)

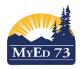

# Validate for Build

4. Workspace top tab, sections side tab

|   | Options        | Reports           |   | 153      | Help          |
|---|----------------|-------------------|---|----------|---------------|
|   | Add            |                   |   |          |               |
| ç | Delete         |                   |   |          |               |
|   | Modify List    |                   |   | <u> </u> |               |
|   | Mass Update    | ə                 |   | 001      |               |
|   | Initialize Sec | tions             |   |          | 200           |
|   | Copy Section   | ns                |   | SecNo    | Description   |
|   | Clear Works    | pace              |   | 001      | English 9 Hon |
|   | Build          |                   | • | Valin    | ate           |
|   | Load           |                   | - | Cald.    | ate Rank      |
|   | Optimize       |                   |   | Build    |               |
|   | Group sched    | duling            |   | 004      | English 9 Hon |
|   | Studies        |                   | ۲ | 005      | English 9 Hop |
|   | Rotation       |                   | ۲ | 005      | English 9 Hon |
|   | Recalculate    | Enrollment Totals |   | 906      | English 9 Hon |
|   | Synchronize    |                   |   | 001      | English 9 C   |
|   | Populate Sch   | nedule Attributes | _ |          | -             |
|   | Query          |                   |   | 002      | English 9 C   |
|   | Snapshots      |                   |   | 003      | English 9 C   |
|   | Show Select    |                   |   | 004      | English 9 C   |
|   | Omit Selecte   | d                 |   |          | Lighteroo     |

5. Once completed, click on feedback side tab to see errors.

#### Feedback category

| Master      |            |         | 0 of 4 selected 🥔  |
|-------------|------------|---------|--------------------|
| Matrix View | E Level    | RunType | Feedback Instances |
|             | Info Info  | Build   | 3                  |
| Assignments | Fatal      | Build   | 63                 |
| Schedules   | Warning    | Build   | 99                 |
| -           | All        | Build   | 165                |
| Feedback    | <u>t</u> ' |         |                    |
| Details     |            |         |                    |

#### Analysis

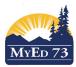

### Managing the Workspace (Pre Build Tasks)

### 6. The build engine will not run with **Fatal Errors**; they must be fixed prior to running the build engine.

### Feedback category :: Fatal

| Master      | < 1:2/1 | 3/2013 1: | Build    |       | ▼ 🕞 0 of 38 selected 🖉                                                                      |
|-------------|---------|-----------|----------|-------|---------------------------------------------------------------------------------------------|
| Matrix View |         | RunType   | DataType | Level | Message                                                                                     |
|             | Fixe    | Build     | Course   | Fatal | Field Course > sections must be greater than 0 (record: test100, 0, value: 0).              |
| Assignments | Fix     | Build     | Course   | Fatal | Field Course > enrollmentMax must be greater than 0 (record: test100, 0, value: 0).         |
| Schedules   | Fix     | Build     | Course   | Fatal | Field Course > baseTermNumber must be greater than 0 (record: test100, 0, value: 0).        |
| Feedback    | Fix     | Build     | Course   | Fatal | Field Course > coveredTermNumber must be greater than 0 (record: test100, 0, value: 0).     |
| ► Details   | Fix     | Build     | Course   | Fatal | Field Course > periodsPerCycle must be greater than 0 (record: test100, null, value: null). |
| Analysis    | Fix     | Build     | Course   | Fatal | Field Course > patternSet cannot be blank (record: OA202, ).                                |
| Mitalyolo   | Fix     | Build     | Course   | Fatal | Field Course > patternSet cannot be blank (record: OA127, ).                                |
|             | Fix     | Build     | Course   | Fatal | Field Course > patternSet cannot be blank (record: OA611, ).                                |
|             | Fix     | Build     | Course   | Fatal | Field Course > patternSet cannot be blank (record: OA433, ).                                |
|             | Fix     | Build     | Course   | Fatal | Field Course > patternSet cannot be blank (record: OA434, ).                                |
|             | Fix     | Build     | Course   | Fatal | Field Course > patternSet cannot be blank (record: OA851, ).                                |
|             | Fix     | Build     | Course   | Fatal | Field Course > patternSet cannot be blank (record: OA221, ).                                |
|             | Fix     | Build     | Course   | Fatal | Field Course > patternSet cannot be blank (record: OA241, ).                                |

#### Note:

## Common mistakes

| Include in scheduling  | V                  |                    | Covered terms per year                                                                 | 0                                                                                                    |                                                                                                    |
|------------------------|--------------------|--------------------|----------------------------------------------------------------------------------------|----------------------------------------------------------------------------------------------------|----------------------------------------------------------------------------------------------------|
| Sections scheduled     | 0                  |                    | Base terms per year *                                                                  | 0                                                                                                    |                                                                                                    |
| Section enrollment max | 0                  | (or are empty)     | Periods per cycle                                                                      | 0                                                                                                    |                                                                                                    |
|                        |                    |                    | Schedule Pattern Set ><br>Name                                                         |                                                                                                    |                                                                                                    |
|                        | Sections scheduled | Sections scheduled | Sections scheduled Common error - these<br>are not correctly entered<br>(or are empty) | Sections scheduled 0 are not correctly entered (or are empty) Base terms per year * Periods per cycle Schedule Pattern Set > | Sections scheduled 0 correctly entered (or are empty) 0 Periods per cycle 0 Schedule Pattern Set > 0 Schedule Pattern Set > 0 Correctly entered (or are empty) 0 Correctly entered (or are empty) 0 Correctly entered (or are empt |

If you intend on "0" sections scheduled, then do not include in scheduling

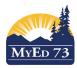

7. Once you have fixed some errors, you can re-validate:

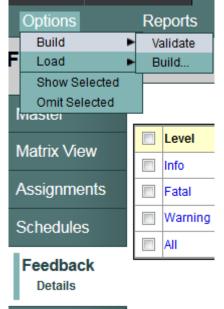

## **Build Readiness Checklist**

Gives information (left hand side) about the status of your work on the pre-build tasks

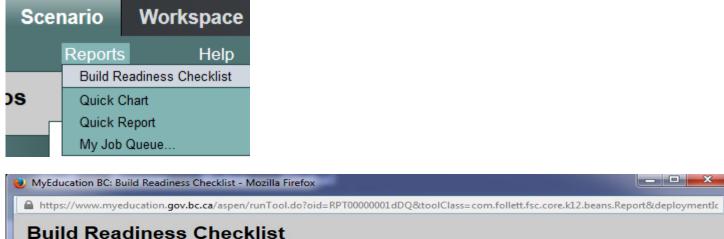

| • |
|---|
|   |
|   |

## SD73 (KAMLOOPS/THOMPSON)

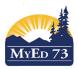

## Managing the Workspace (Pre Build Tasks)

| ~  | 1. Define the build year context<br>Current year: 2015; Build year: 2016                                                                                                    |
|----|----------------------------------------------------------------------------------------------------|
| 0  | 2. Set up the district course catalog for the build year<br>Number of current year courses: 85290; Number of build year courses: 22902                                                                                                    |
| ✓  | 3. Assign the build year to the school<br>School build year: 2016                                                                                                    |
|    | 4. Set up the school course catalog for the build year<br>Number of current year courses: 223; Number of build year courses: 0                                                                                                    |
|    | 5. Enter student requests<br>Number of current year requests: 1526; Number of build year requests: 0                                                                                                    |
| ✓  | 6. Create a schedule scenario in the build view<br>Selected scenario: Scenario 1                                                                                                    |
| ~  | 7. Create terms, days, and periods<br>Active schedule: 11 terms; 2 days; 5 periods<br>Build scenario: 11 terms; 2 days; 5 periods                                                                                                    |
| 0  | 8. Create patterns and pattern sets<br>Patterns: 12; Pattern Sets: 2<br>Patterns matching scenario's structure: 0                                                                                                    |
| ~  | 9. Set student, staff, course, and room attributes<br>Students to schedule: 157 (160 currently active students)<br>Staff to schedule: 11 (23 currently active staff)<br>Rooms to schedule: 20 (26 rooms)<br>Courses to schedule: 316 (0 school courses for build year) |
| I. | 10. Analyze student course requests<br>Number of over-subscribed courses: 38<br>Number of over-subscribing students: 4                                                                                                    |
| Θ  | 11. Initialize workspace sections<br>Number of sections in the current schedule: 243<br>Number of sections in the workspace: 0<br>Sum of course section counts: 199                                                                                                    |
| I. | 12. Assign teachers to sections<br>Teacher assignments set: 0% (0/0)                                                                                                    |
| I. | 13. Create rules<br>Number of active schedule rules: 0; Number of build scenario rules: 0                                                                                                    |
|    | 14. Validate for build                                                                                                    |